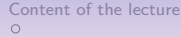

Content of the lecture Uniform variables Inverse Transform Gauss variable

00000000000

Content of the lecture Uniform variables Inverse Transform Gauss variable  $\overline{00}$ 

 $00000$ 00000000000

# Content of Lecture 3

# Computational Statistics

### Lecture 3: Continuous Random Variables

### Raymond Bisdorff

University of Luxembourg

#### 8 novembre 2019

### 1. Simulating uniform random variables Probability distributions in R-core Simulating a continuous uniform distribution The spectral test for RNGs

2. Simulating non uniform random variables by inverse transform Simulating a discrete probability distribution The continuous inverse transform Standard exponential law based generators

#### 3. The Gaussian random variable

The "normal" probability distribution Important properties of the Gaussian Simulating Gaussian random variables

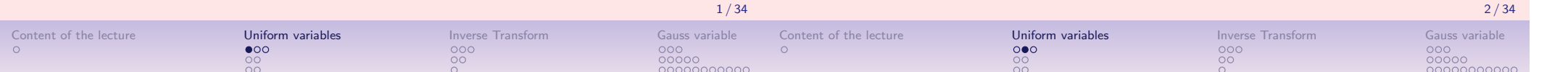

# Probability distributions in R-core

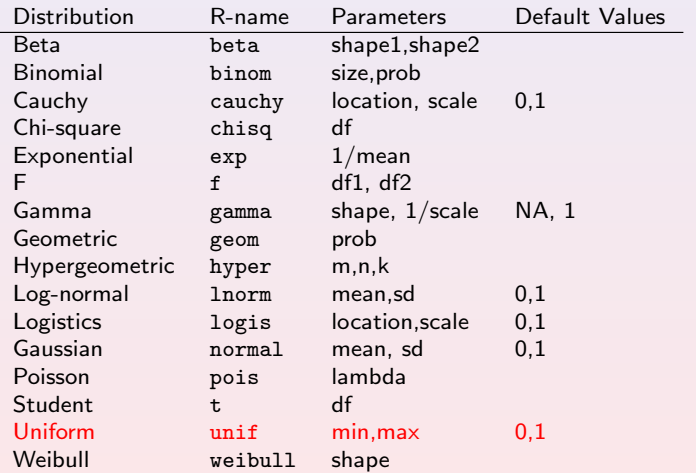

Each R-name may be prefixed with  $d$ ,  $p$ ,  $q$ , and  $r$ , to deliver the corresponding density

 $(df)$ , cumulative probability distribution  $(cdf)$ , the quantiles fct  $(cdf^{-1})$ , and a

#### random instance generator, like runif for instance.

# Graphing probability distributions

Checking, for instance, the shape of the *density function*  $(df)$ and/or of the cumulative distribution function  $(cdf)$  of a beta(2,2) law may be done with the following R commands :

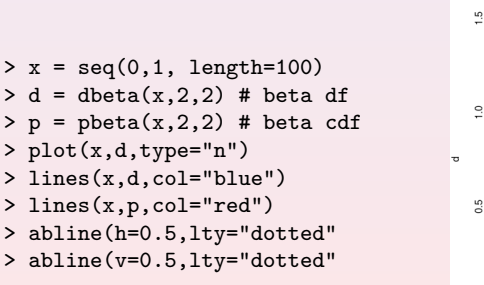

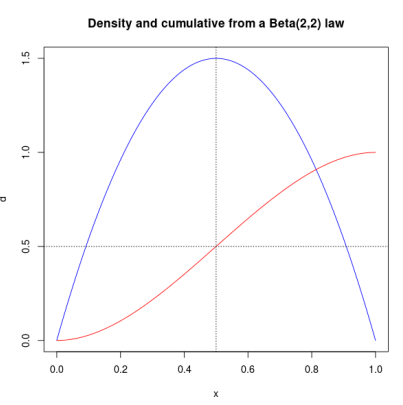

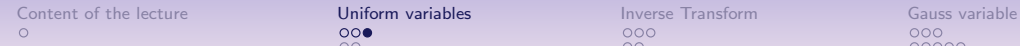

 $000$ 

 $\frac{80}{100}$ 

Graphing probability distributions

### Exercise (Centrally peaked distributions)

 $000$ 

 $\tilde{\circ}$ 

Construct a graph in R on the real interval [−5, 5] which superposes the standard normal distribution  $\mathcal{N}(0, 1)$ , the student t-distributions  $t(6, 0, 1)$  and  $t(4, 0, 1)$ , the Cauchy distribution  $C(0, 1)$  and the logistic distribution  $\mathcal{L}(0, 1)$ .

### Exercise (Distributions on the positive half-line)

Construct a graph in  $R$  on the half-line  $[0, 10]$  which superposes the exponential distribution Exp(0.5), the Fischer F -distribution  $F(10, 4)$ , the Lognormal distribution  $LN(1, 1)$ , the Gamma distribution  $\Gamma(3,1)$ , and the Chi-Square Distribution  $\chi^2(df=5)$ .

# Generating uniform simulation data with R

Content of the lecture **Uniform variables** Inverse Transform Gauss variable

 $000$ 

00000

 $000000000000$ 

 $\frac{80}{100}$ 

The basic uniform generator in  $R$  is runif with required number nSim of values to be generated. The range of a uniform random variable  $X \sim U(2, 5)$  may be indicated with the min (default = 0) and max (default  $= 1$ ) parameters like this :

 $>$  nSim = 10<sup> $\degree$ 4</sup> > set.seed(1) # initializing the generator > X = runif(nSim, min=2, max=5)

 $000$ 

 $\bullet$ 

The commands will produce a vector X containing  $10^4$  values generated from a uniform law of range 2 to 5.

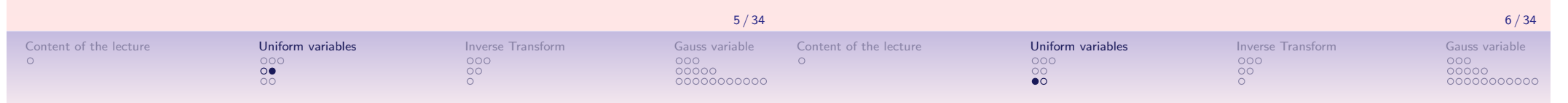

 $000$ 

 $00000$ 

 $000000000000$ 

### Checking the quality of the uniform generator

### Checking the quality of a uniform random sequence  $X$  may be done with a histogram, a plot of the pair  $(X[i], X[i+1])$ , and the estimated autocorrelation function  $\operatorname{acf}(X)$ . Try the following R commands :

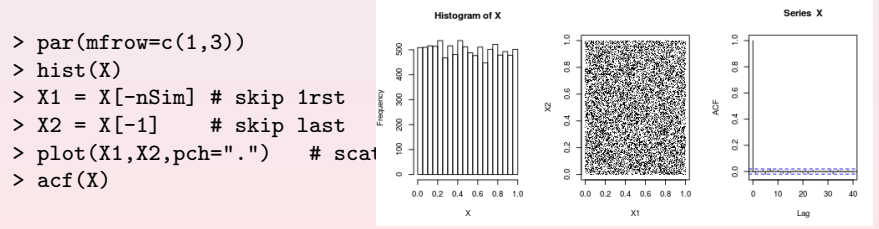

The spectral test for RNGs

An especially important way to check the quality of a uniform random number generator is given by the spectral test. If we have a sequence  $\langle U_n \rangle$  of period m, the basic idea is to analyse the positions of the set of all  $m$  points  $\{(U_n, U_{n+1}, ..., U_{n+t-1})\}$  for  $0 \ge n \ge m$  in t-dimensional space. For instance, consider the following  $t = 2$  and  $t = 3$  tests for a linear congruational generator :

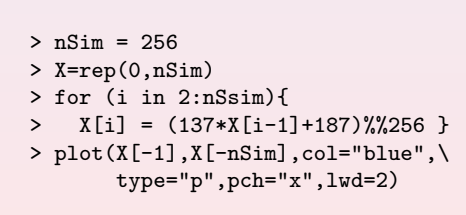

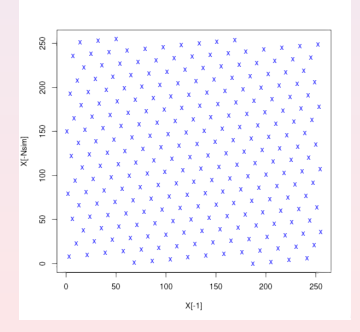

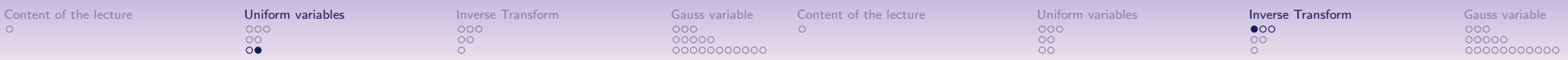

### The spectral test for RNGs – continue

With the same LCGRNG we obtain in a three-dimensional spectral test the follwoing result :

```
> nSim = 256> X=rep(0, nSim)> for (i in 2:nSim){
> X[i] = (137*X[i-1]+187)%%256 }
> X1 = X[3:256]> X2 = X[2:255]> X3 = X[1:254]> library("lattice")
```
 $>$  cloud(X3  $~$  X1 + X2, type="p")

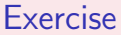

Compare with the results of the spectral test for the default Mersenne Twister generator.

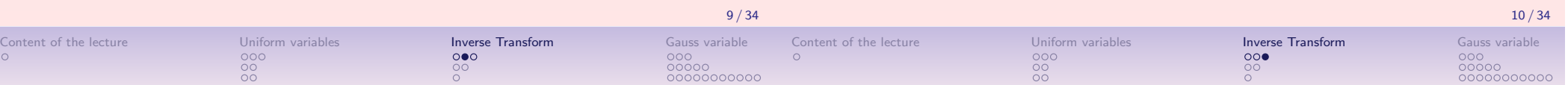

### Discrete inverse transform

To generate  $X \sim \mathcal{P}(\theta)$  where  $\mathcal{P}(\theta)$  is a discrete random variable defined on integer values  $0, 1, 2, ..., \theta$ , we store once for all the discrete cumulated probabilities :  $p_0 = P(X \le 0)$ , ...,  $p_{\theta} = P(X \leq \theta)$ . With  $U \sim \mathcal{U}(0, 1)$ , one may take :  $X = k$  if  $p_{k-1} < U < p_k$  for  $k = 1, ..., \theta$ .

Here the R code to generate a variable  $X \sim B(10, 0.3)$ :

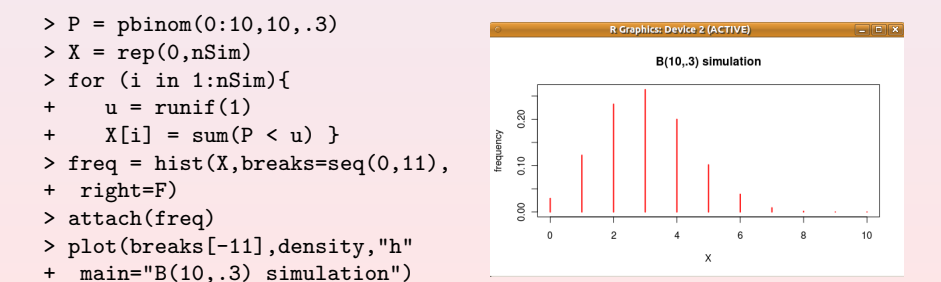

# Discrete empirical random laws

#### Exercise

You are requested to draw a sample of 1000 random integers in the range [0; 9] along the following empirical probability distribution :

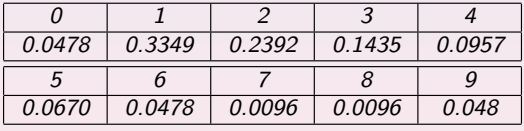

- 1. Write a Python program for generating this sample and store the resulting random sequence in a csv file,
- 2. Generate this sample with R,

1. Simulating uniform random variables

The spectral test for RNGs

3. The Gaussian random variable

Probability distributions in R-core

The continuous inverse transform

The "normal" probability distribution Important properties of the Gaussian Simulating Gaussian random variables

Simulating a continuous uniform distribution

Simulating a discrete probability distribution

Standard exponential law based generators

2. Simulating non uniform random variables by inverse transform

3. Compare both sample distributions with the empirical one.

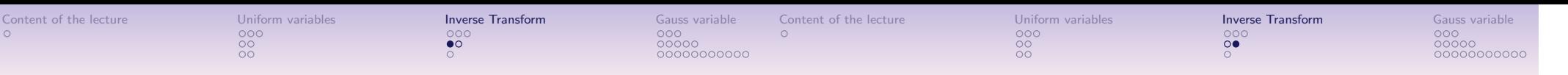

### The continuous inverse transform

 $000$ 

 $\bullet$ 

If random variable X has density function  $f_X$  and cumulative density function (cdf)  $F_X$ , we have the relation :

 $\frac{00}{00}$ 

$$
F_X(x) = \int_{-\infty}^x f_X(t) dt
$$

If we set  $U := F_X \sim \mathcal{U}(0, 1)$  and assume that the cdf  $F_X$  has an analytical inverse  $F_X^{-1}$  then :

$$
P(U \le u) = P(F_X \le F_X(x))
$$
  
= 
$$
P[F_X^{-1}(F_X) \le F_X^{-1}(F_X(x))]
$$
  
= 
$$
P(X \le x)
$$

Now, if 
$$
F_X^{-1}(u) := \inf\{x \mid F_X(x) \geq u\}
$$
 then  $F_X^{-1}(U) \sim X$ .

The inverse transform of the standard exponential probability law

Suppose  $X \sim \lambda e^{-\lambda x}$  with  $\lambda = 1$ . Then  $F_X = 1 - e^{-x}$ . Solving for x in  $u = 1 - e^{-x}$  gives  $x = -\log(1 - u)$ . Therefore, if  $U \sim \mathcal{U}(0, 1)$ , then  $1 - U \sim U$  and

$$
X = -\log U \sim e^{-x}
$$

Try the following R commands :

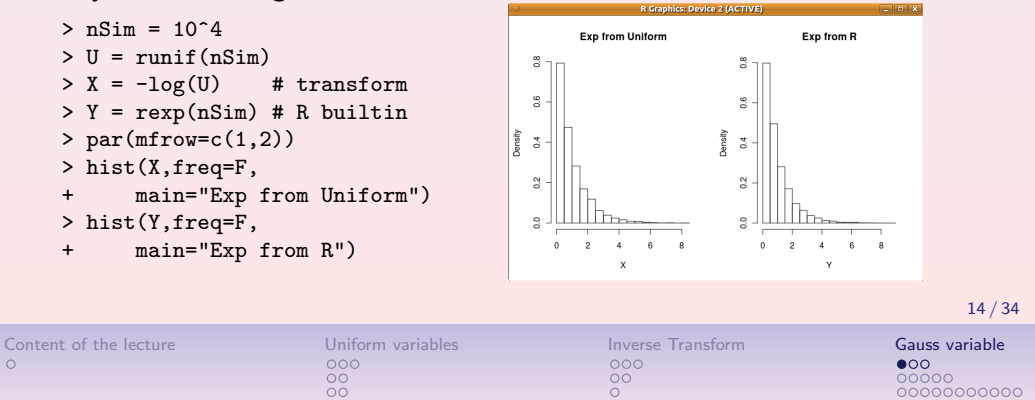

# Standard exponential law based generators

Content of the lecture Uniform variables Inverse Transform Gauss variable

Suppose we have a generator for the standard exponential law based on uniform random number generator.

If variables  $X_i$ 's are independent  $e^{-x}$  distributed variables, then the Chi-square, Gamma and Beta distributions can be simulated as follows :

$$
Y = 2\sum_{i=1}^{n} X_i \sim \chi^2(df = 2n)
$$
  
\n
$$
Y = \beta \sum_{i=1}^{a} X_i \sim \mathcal{G}(a, \beta)
$$
  
\n
$$
Y = \frac{\sum_{i=1}^{a} X_i}{\sum_{i=1}^{a+b} X_i} \sim \mathcal{B}(a, b)
$$

- 1. Simulating uniform random variables Probability distributions in R-core Simulating a continuous uniform distribution The spectral test for RNGs
- 2. Simulating non uniform random variables by inverse transform Simulating a discrete probability distribution The continuous inverse transform Standard exponential law based generators

# 3. The Gaussian random variable

The "normal" probability distribution Important properties of the Gaussian Simulating Gaussian random variables

13 / 34

 $00000$ 00000000000

00000000000

# The normal probability distribution

- A very special role in simulations is played by the "normal" or "normally" distributed random variables.
- A random variable  $X \in \mathbb{R}$  is "normally" distributed, or Gaussian, with mean  $E(X)=\mu$  and standrad deviation  $\sqrt{V(X)} = \sigma$ :  $X \sim \mathcal{N}(\mu, \sigma)$ ,

when

$$
P(X \leq x) = \frac{1}{\sigma\sqrt{2\pi}}\int_{-\infty}^{x}e^{-\frac{1}{2}\left[\frac{(t-\mu)}{\sigma}\right]^{2}}dt.
$$

• A standard Gaussian variable is a Gaussian variable, denoted Z, with zero mean ( $\mu = 0$ ) and unit standard deviation  $(\sigma = 1).$ 

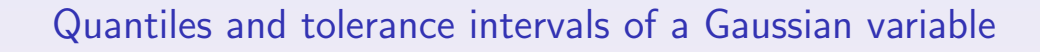

 $\mu \pm 1.96\sigma$  or  $z \pm 1.96$  gathers 95% of the observations  $\mu \pm 2.58\sigma$  or  $z \pm 2.58$  gathers 99% of the observations  $\mu \pm 3.29\sigma$  or  $z \pm 3.29$  gathers 99.9% of the observations

 $\mu \pm 1\sigma$  or  $z \pm 1$  gathers 68.3% of the observations  $\mu \pm 2\sigma$  or  $z \pm 2$  gathers 95.5% of the observations  $\mu \pm 3\sigma$  or  $z \pm 3$  gathers 99.7% of the observations

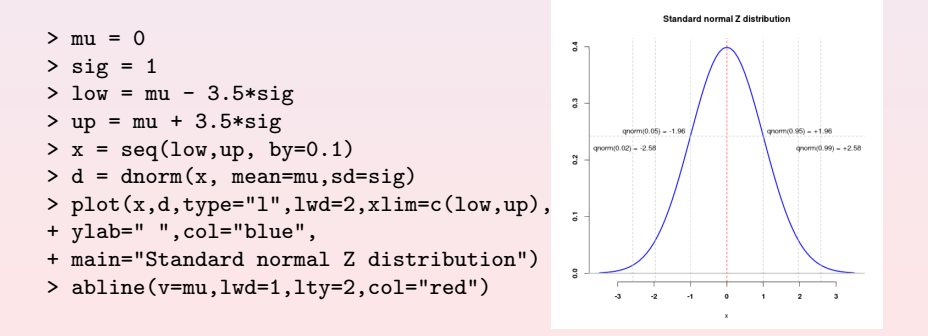

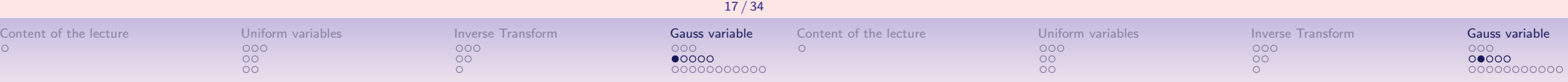

# Important properties I

- 1. If  $X_1 \sim \mathcal{N}(\mu_1, \sigma_1)$  and  $X_2 \sim \mathcal{N}(\mu_2, \sigma_2)$  are two Gaussian variables, then  $X_1 + X_2 \sim \ \mathcal{N}(\mu = \mu_1 + \mu_2, \sigma = \sqrt{\sigma_1^2 + \sigma_2^2} \ )$ .
- 2. If  $Z_1$  and  $Z_2$  are two independent standard Gaussian variables, then

$$
Z = \frac{Z_1 + Z_2}{\sqrt{2}} \quad \sim \quad \mathcal{N}(0, 1).
$$

3. If  $Z_1, ..., Z_n$  are *n* mutually independent standard Gaussian variables, then

$$
Z = \frac{Z_1 + \ldots + Z_n}{\sqrt{n}} \quad \sim \quad \mathcal{N}(0,1).
$$

# Important properties II

1. If 
$$
X_i
$$
, for  $i = 1...n$ , are i.i.d. Gaussian  $\mathcal{N}(\mu, \sigma)$  variables then

$$
X_1 + ... + X_n \sim \mathcal{N}(n\mu, \sqrt{n}\sigma),
$$
  

$$
\frac{(X_1 + ... + X_n)}{n} \sim \mathcal{N}(\mu, \sigma/\sqrt{n}),
$$
  

$$
\frac{(X_i - \mu)}{\sigma} \sim \mathcal{N}(0, 1),
$$
  

$$
\frac{(\overline{X}_i - \mu)}{\sigma}\sqrt{n} \sim \mathcal{N}(0, 1).
$$

2. If  $Z_1, ..., Z_n$  are *n* mutually independent standard Gaussian variables, then

$$
X = \sum_{i=1}^n Z_i^2 \sim \chi^2(df = n).
$$

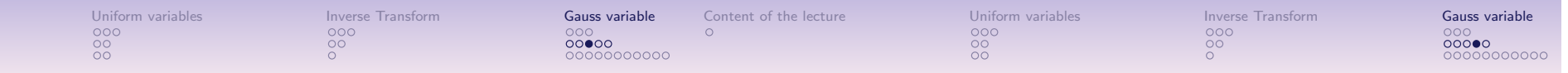

# The Central Limit Theorem – CLT

The sum of *n* independently distributed random variables  $X_1$ ,  $X_2$ ,  $\ldots$ ,  $X_n$ , when *n* gets large, tends toward a Gaussian distribution  $\mathcal{N}(\mu, \sigma)$  where  $\mu = \mathit{E}(\sum_{i=1}^n X_i)$  and  $\sigma = \sqrt{V(\sum_{i=1}^n X_i)}.$ 

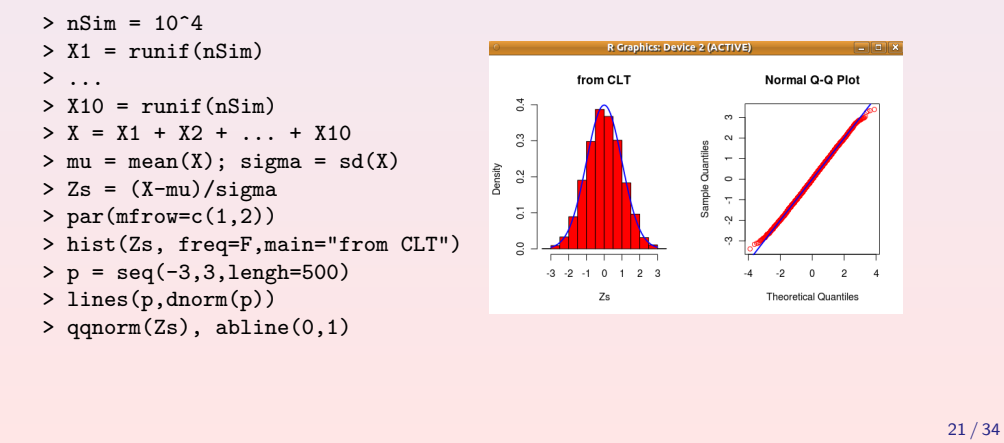

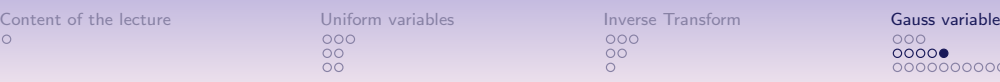

### Exercise

Content of the lecture

We have seen previously that twice the sum of n independent standard exponential variables is distributed like a chi-square variable with 2n degrees of freedom.

Similarly, we have seen that the sum of squares of n independent standard Gaussian variables is again distributed like a chi-square variable with n degrees of freedom.

#### Questions :

- 1. What is hence the formal relationship between standard exponential and standard Gaussian variables ?
- 2. Illustrate graphically your previous result with a suitable Monte Carlo simulation experiment.

### "Normal" does not mean "normally" observed !

- The name "normal distribution" was introduced in 1893 by Karl Pearson ; the distribution was originally discovered in 1721 by A. De Moivre, and later rediscovered and thoroughly independently studied by Laplace (1749–1827) and Gauss (1777–1855).
- The very importance of the Gaussian comes indeed essentially from its mathematical properties which position this distribution via the CLT and the Large Number Laws in the center of mathematical statistics and measure theory.
- Examples of nearly normal random variables are, however, very rarely observed in Nature. Even in the presence of the CLT, extensive sampling from natural data very often reveal systematic differences with a Gaussian distribution ; usually due to showing much heavier distribution tails.

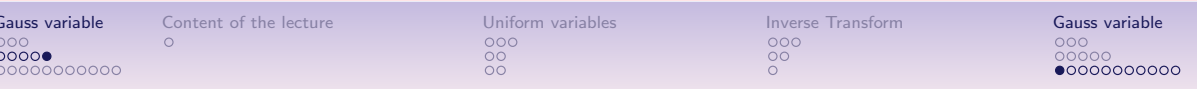

# A didactical Gaussian random number generator

The inverse of a Gaussian *cdf* has, contrary to the exponential cdf, no closed analytic form. One simple way, however to achieve the simulation of the standard Gaussian variable  $Z \sim \mathcal{N}(0, 1)$  uses the Box-Muller algorithm.

It is based on the observation that, if  $U_1$  and  $U_2$  are two independent and identically  $U(0, 1)$  distributed uniform random variables, then :

$$
Z_1 = R \cos(\Theta) = \sqrt{-2 \log(U_1)} \cos(2\pi U_2),
$$
  
\n
$$
Z_2 = R \sin(\Theta) = \sqrt{-2 \log(U_1)} \sin(2\pi U_2).
$$

where  $R=\sqrt{Z_1^2+Z_2^2}$  and  $\Theta=2\pi U_2$  are resp. the length of a vector and its angle with respect to the  $x$ -axis in a Cartesian system whith standard Gaussian coordinates  $(Z_1, Z_2)$ .

22 / 34

### The Box-Muller algorithm I

i) If  $V_1 \sim \mathcal{U}(-1, 1)$  and  $V_2 \sim \mathcal{U}(-1, 1)$  with  $0 < U_1=(V_1^2+V_2^2) < 1$ , the pairs  $(V_1,V_2)$  give uniformly random positions within a unit circle and  $U_1$  is  $U(0, 1)$ distributed.

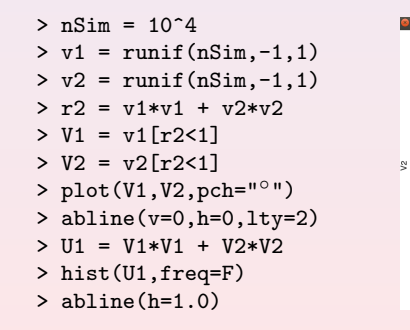

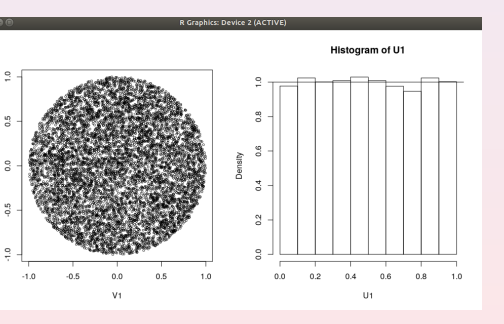

# The Box-Muller algorithm II

ii) By noticing that  $R^2 = (Z_1^2 + Z_2^2)$  takes value in  $[0, \infty]$  and :

$$
(Z_1^2 + Z_2^2) \sim \chi^2(R^2, df = 2) \sim 2e^{(-R^2)},
$$

we may simulate  $R$  by the exponential inverse transform :

$$
R = \sqrt{-2\log(U_1)},
$$

Content of the lecture Uniform variables Inverse Transform Gauss variable 00000000000

# The Box-Muller algorithm III

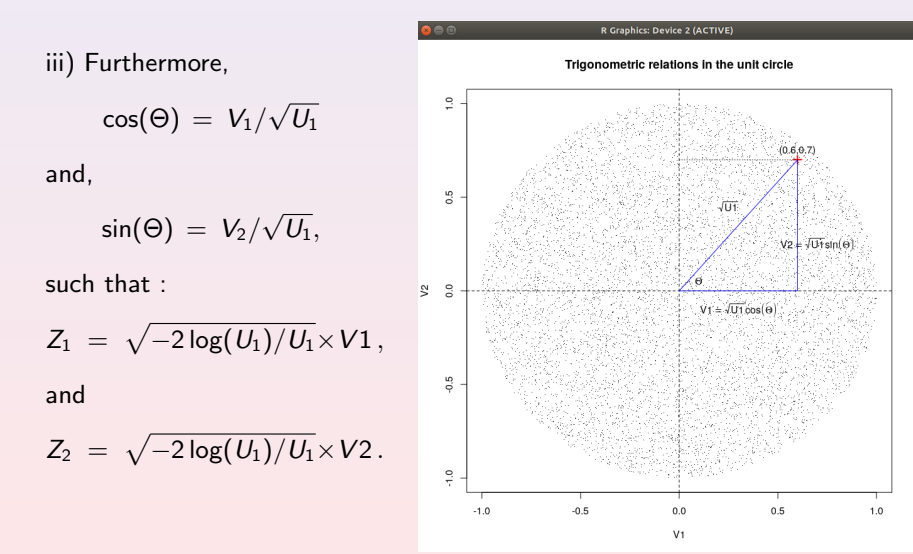

Checking the Box-Muller algorithm

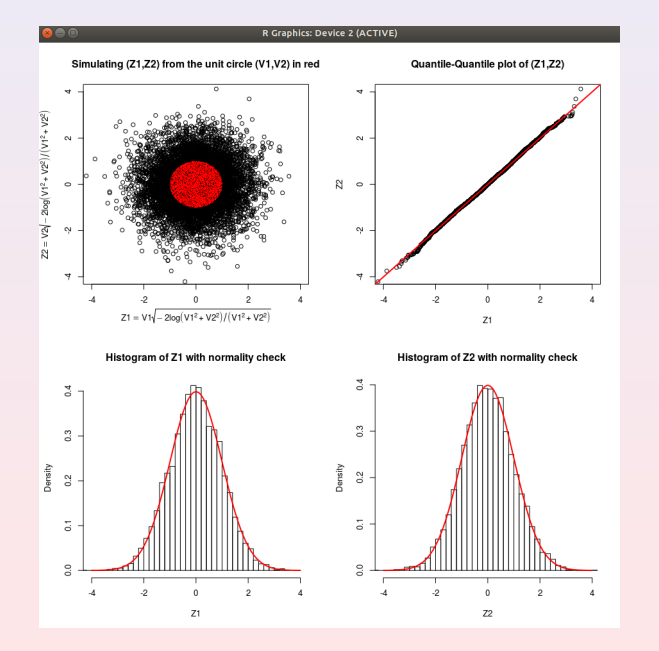

26 / 34

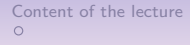

Content of the lecture Uniform variables<br>  $\begin{array}{ccc}\n000 & 000 \\
000 & 00 \\
00 & 00\n\end{array}$ <br>  $\begin{array}{ccc}\n00000000000 \\
00000000000 \\
00000000000\n\end{array}$ 

 $000<sub>0</sub>$ 

00000000000

 $\overline{00}$ 

Content of the lecture Uniform variables<br>  $\begin{array}{ccc}\n0 & 0 & 0 \\
0 & 0 & 0 \\
0 & 0 & 0\n\end{array}$  $\frac{80}{100}$ 

 $000<sup>2</sup>$ 00000000000

30 / 34

# Multivariate Gaussian random variables

Exercise (Box-Muller implementation)

### Questions :

- 1. Implement a Gaussian random number generator in Python and in R based on the Box-Muller algorithm.
- 2. Illustrate graphically in R the distribution of your generator when simulating a standard Gaussian variable and a Gaussian variable with mean=2 and stddev=2.
- 3. Compare your results with the in-built generators both in R and in Python.

A multivariate random variable of dimension m generates a vector  $x$  of  $m \geq 1$  random numbers. We are interested here in the special case of multivariate Gaussian variables being defined by the multideminsional Gaussian density function :

$$
\mathcal{N}(\mathbf{x}|\mu, \boldsymbol{\Sigma}) \ = \ \frac{1}{(2\pi)^{m/2}\det(\boldsymbol{\Sigma})^{1/2}} \exp\big[-\frac{1}{2}(\mathbf{x}-\mu)\cdot \boldsymbol{\Sigma}^{-1}\cdot (\mathbf{x}-\mu)\big]
$$

where the parameter  $\mu$  is a vector containing the multivariate mean, and the parameter  $\Sigma$ , a symmetrical, positive-definite matrix, is the distribution's covariance.

In case  $m = 1$  we recover the unidimensional formula seen before.

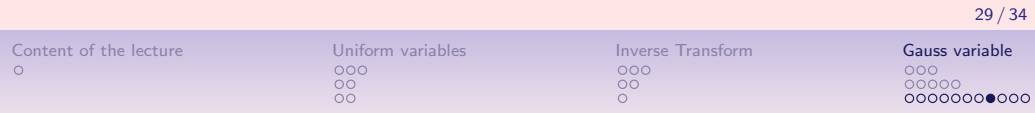

# Simulating a multivariate Gaussian variable

In case of  $m = 1$ , we may easily generate a random number x from a  $\mathcal{N}(\mu, \sigma)$  law by drawing a standard Gaussian number z from  $\mathcal{N}(0, 1)$  and applying the transform :

 $x = \sigma \cdot z + \mu$ 

In the general case  $m > 1$ , we first draw a random vector **v** of dimension m from independent standard  $\mathcal{N}(0, 1)$  generators. If LL<sup>t</sup> is the Choleski decomposition of the given covaraince  $\Sigma$ , where L is the "square root" of  $\Sigma$  (the multivariate standard deviation  $\sqrt{\Sigma}$ ), we obtain a random vector x from the  $\mathcal{N}(\mu, \Sigma)$ law in a similar way :

$$
\mathbf{x} = \mathbf{L}\mathbf{y} + \mu
$$

# Simulating a multivariate Gaussian in R

 $par(mfrow=c(1,2))$  $nSim = 10^4$  $X1 = \text{norm}(nSim, 2.5, 4)$  $X2 = 0.75*X1+1.5*rnorm(nSim, 5, 2)$  $X = \text{cbind}(X1, X2)$ plot(X,pch=".",col="blue") abline(v=mean(X1),h=mean(X2))  $L = \text{chol}(\text{cov}(X))$  $X1$   $X2$ # X1 4.054996 3.017995 # X2 0.000000 2.999869  $Xsim = cbind(rep(0.nSim))$ . rep(0,nSim)) for (s in 1:nSim) {  $ts = t(rnorm(2))$  %\*% L  $+ t(c(mean(X1)),$  $mean(X2))$  $Xsim[s,1] = ts[1]$  $Xsim[s,2] = ts[2]$ plot(Xsim,pch=".",col="red") abline(v=mean(Xsim[,1]),h=mean(Xsim[,2]))

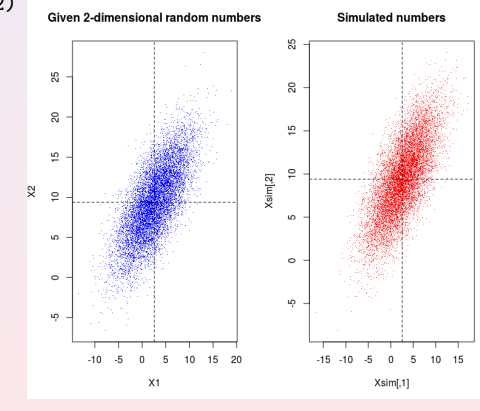

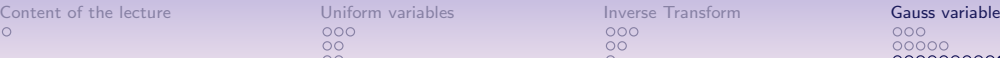

00000000000

Content of the lecture Uniform variables<br>  $\begin{array}{ccc}\n0 & 00 & 00 \\
0 & 00 & 00 \\
00 & 00 & 000 \\
\end{array}$  $\frac{00}{00}$ 

 $000000000000$ 

# Simulating a multivariate Gaussian in R

M=cbind(X1-mean(X1),z-mean(X2)) plot(M,ylim=c(-15,15),xlim=c(-17,17),pch=".") abline(v=0,h=0) eigCoV=eigen(cov(X))

B=diag(2\*sqrt(eigCoV\$values)) %\*% t(eigCoV\$vectors)  $ax1 = rbind(B[1,],c(0,0))$  $ax2 = rbind(B[2,],c(0,0))$ lines(ax1,col="red",lwd=3) lines(ax2,col="red",lwd=3) Msim=cbind(Xsim[,1]-mean(Xsim[,1]), Xsim[,2]-mean(Xsim[,2])) plot(Msim,ylim=c(-15,15), xlim=c(-17,17),pch=".") abline(v=0,h=0) eigCoVs = eigen(cov(Xsim)) Bx = diag(2\*sqrt(eigCoVs\$values)) %\*%t(eigCoVs\$vectors)  $ax1 =$   $rbind(Bx[1,], c(0,0))$  $ax2 =$   $rbind(Bx[2,], c(0,0))$ lines(ax1,col="red",lwd=3) lines(ax2,col="red",lwd=3)

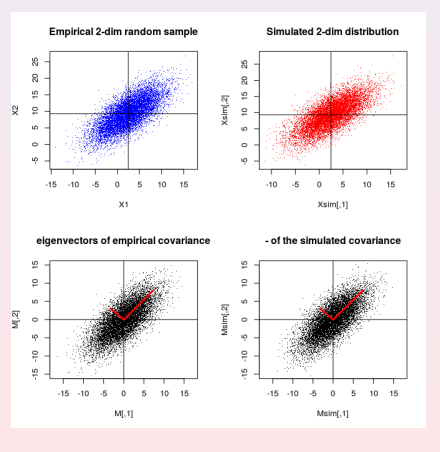

#### **Exercise**

The above simulation procedure, using the empirical mean and covariance, does work well in principle only for multivariate Gaussian variables. Indeed all linear combinations of Gaussians are themselves again normally distributed and completely defined by their mean and covariance structure.

But the procedure does not usually work well for non Gaussian multivariate random variables.

#### Question :

Try the above simulation procedure with different other types of continuous random variables (uniform, triangular, exponential, Cauchy, Beta, etc) in order to find an appropriate example that illustrates well the potential failure of this simulation procedure.